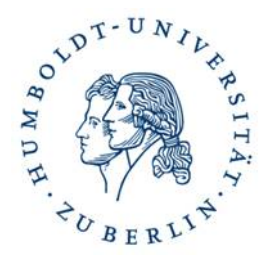

### Korpuslinguistik das ANNIS-Korpussuchtool zum Durchsuchen des Falko-Korpus

**Anke Lüdeling,** Hagen Hirschmann, Thomas Krause, Marc Reznicek, Amir Zeldes [hirschhx@hu-berlin.de](mailto:hirschhx@hu-berlin.de)

# Das Suchinterface ANNIS

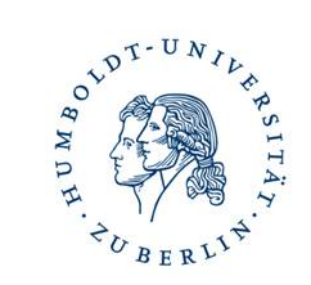

#### **Im Korpus-Suchinterface ANNIS wird Falko (mit allen Annotationen) durchsuchbar gemacht**

 **ANNIS-Portal alle Korpora, die an der HU in ANNIS verfügbar sind:** <https://hu.berlin/annis>

#### **ANNIS-Portal speziell für Lernerkorpora**

 **Falko, WHiG, BeMaTaC L2, Kobalt-DaF, KanDel:** <https://hu.berlin/annis-falko>

### Falko durchsuchen…

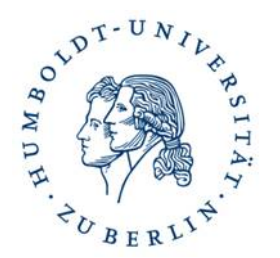

### ■ Wie/Was kann man in ANNIS suchen?

- Wortformen
- Token-Annotationen:
	- **Lemmata**
	- Wortarten
- □ dadurch: Linguistische Muster
- **Satzspannen**
- **□** strukturelle Fehler, basierend auf Zielhypothesen
- Zusätzlich Filterung nach diversen Metadaten

### Beispiel für Annotationen in ANNIS

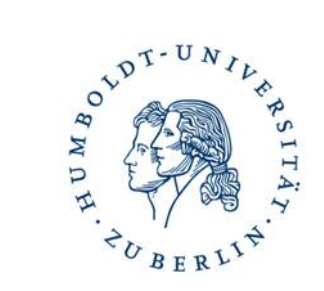

- **Token**
- Token-Annotationen
- Spannen
- **Bäume**

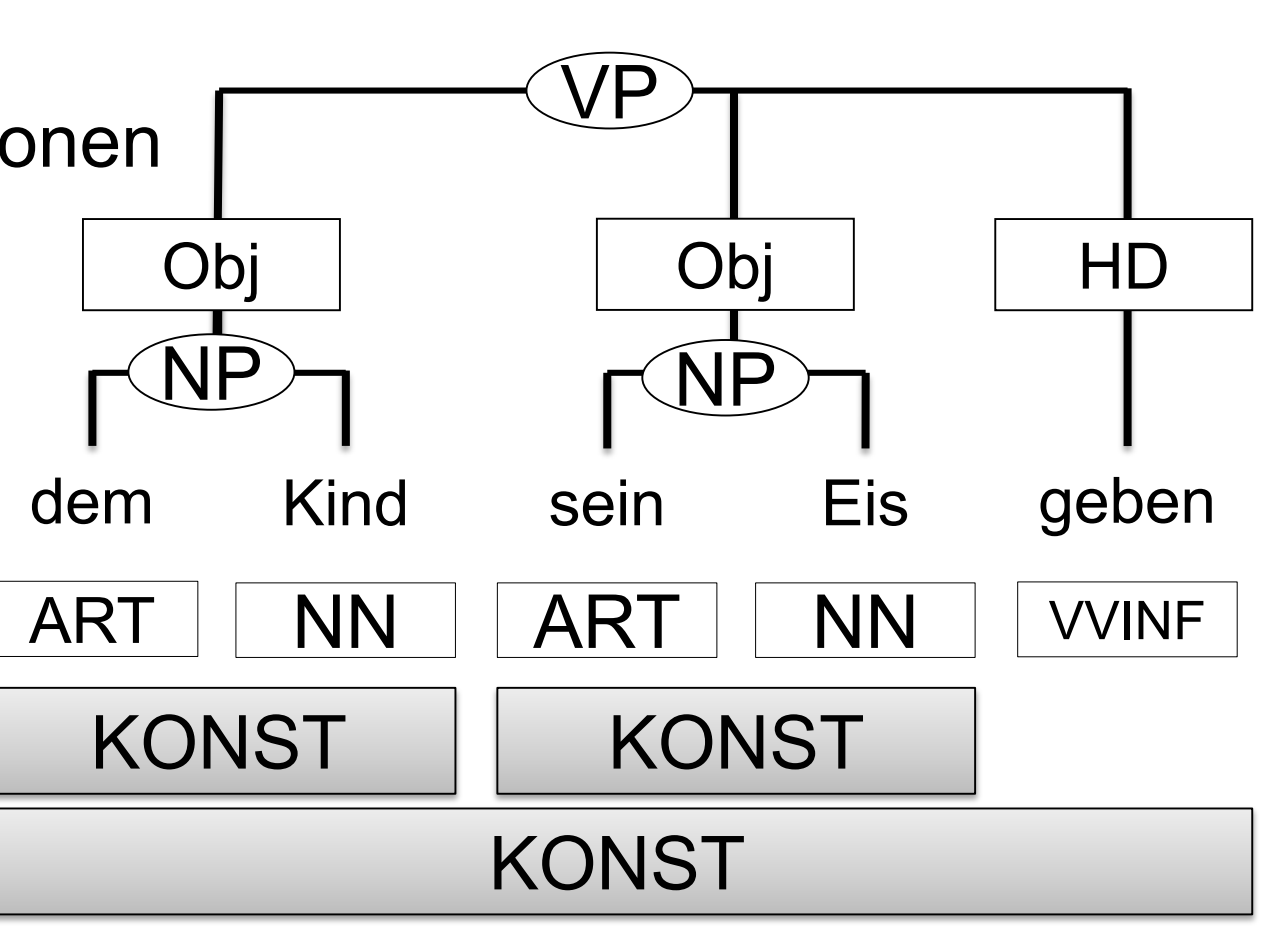

### Das Web-Interface: Tutorial

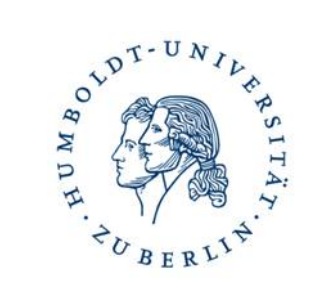

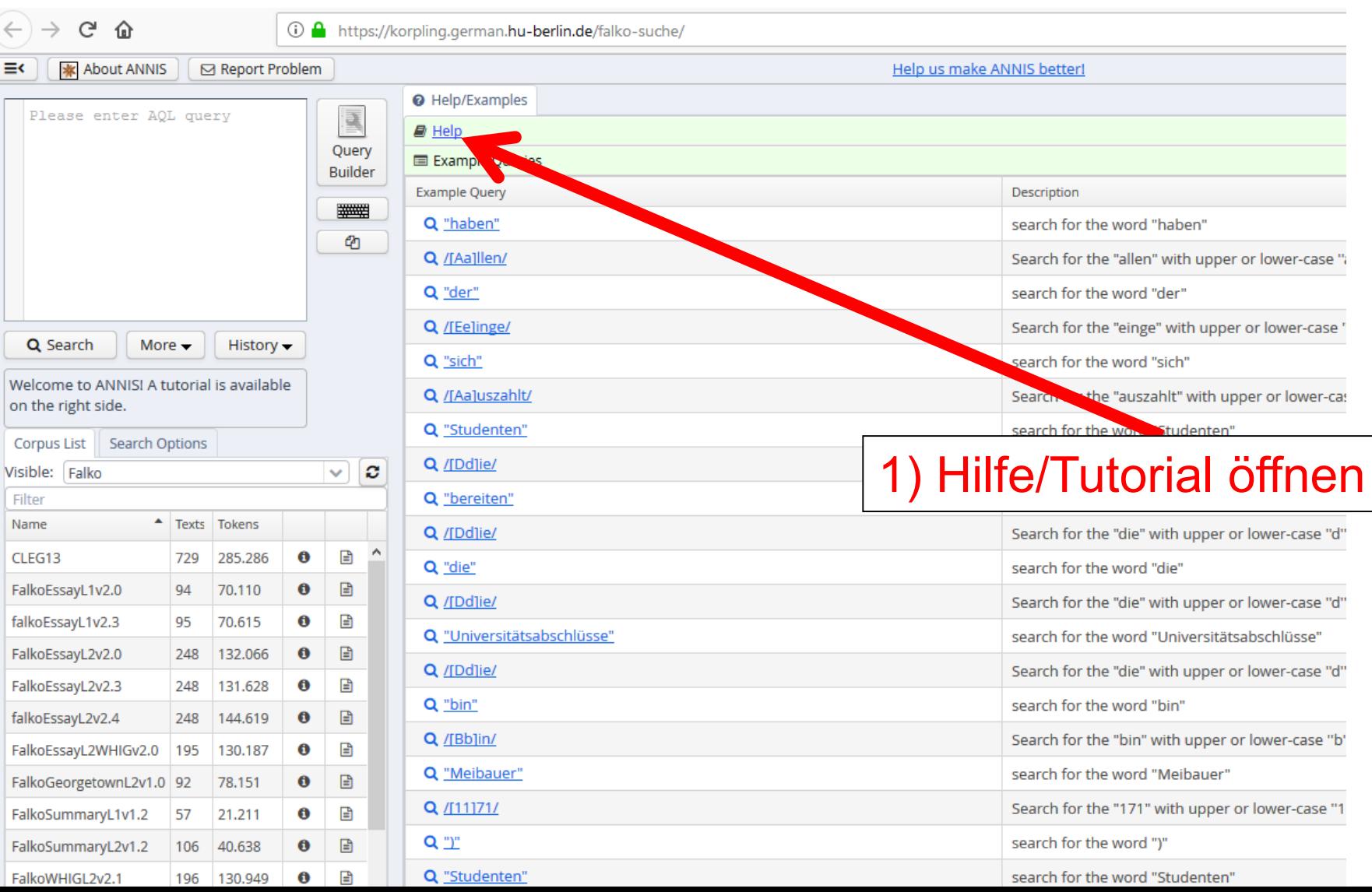

### Das Web-Interface: Tutorial

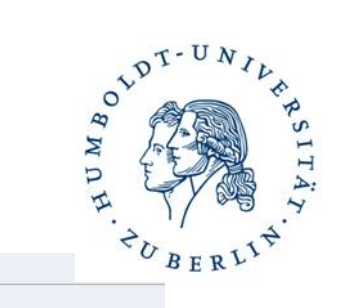

**ANNIS Help** 

For non-ten determined most termin

multiple seg which conse specified wi For specific  $\ldots$ <sub>m</sub> can b 3 and 4 tok

maximum c As above, so specified, e. Same as pre In corpora v

the layer or may be spe Like indirec The form ^

between 3 a

default max

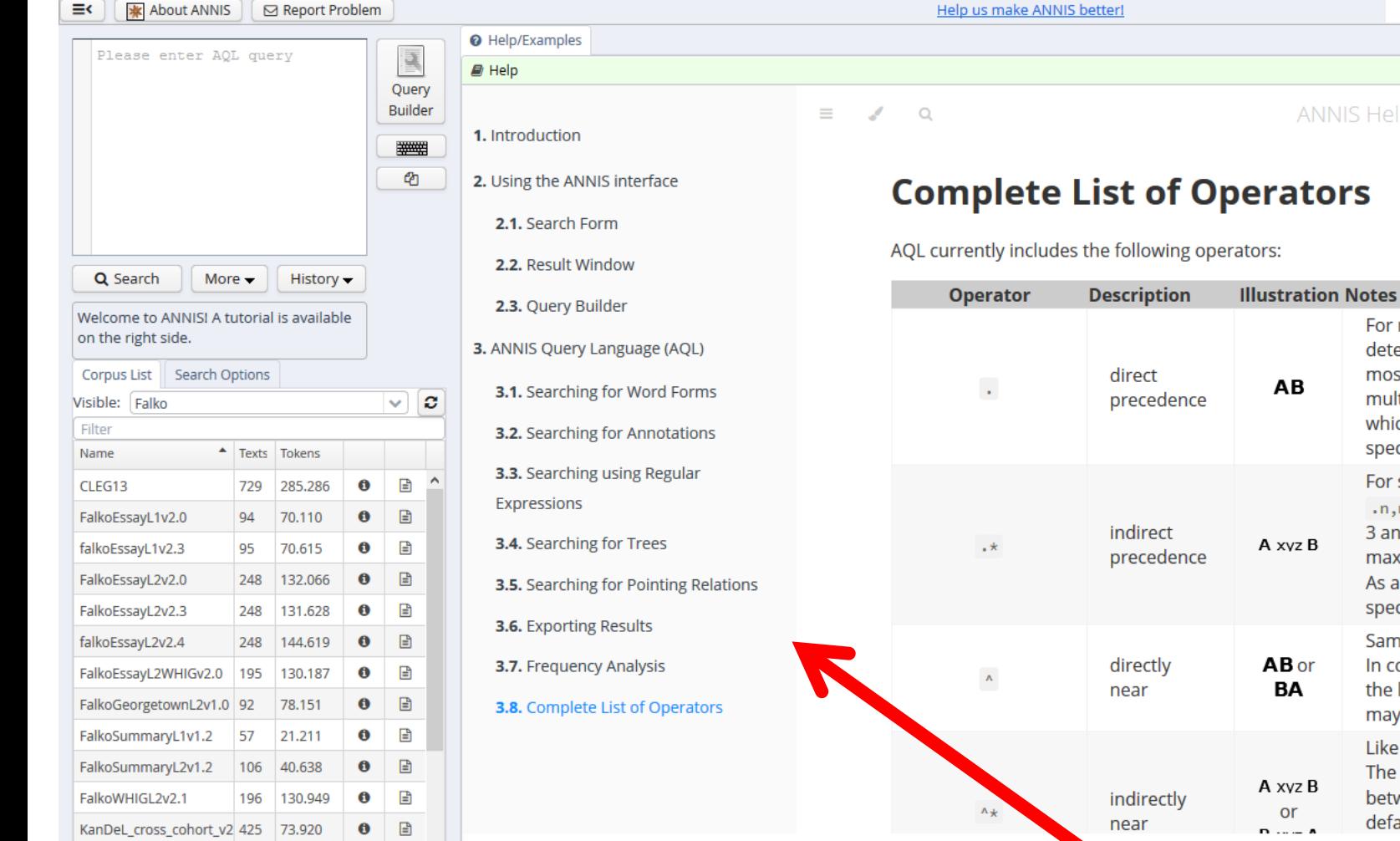

#### Thema wählen  $2)$

### Das Web-Interface: Abfrage

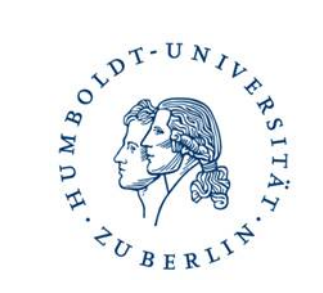

#### <https://hu.berlin/annis-falko>

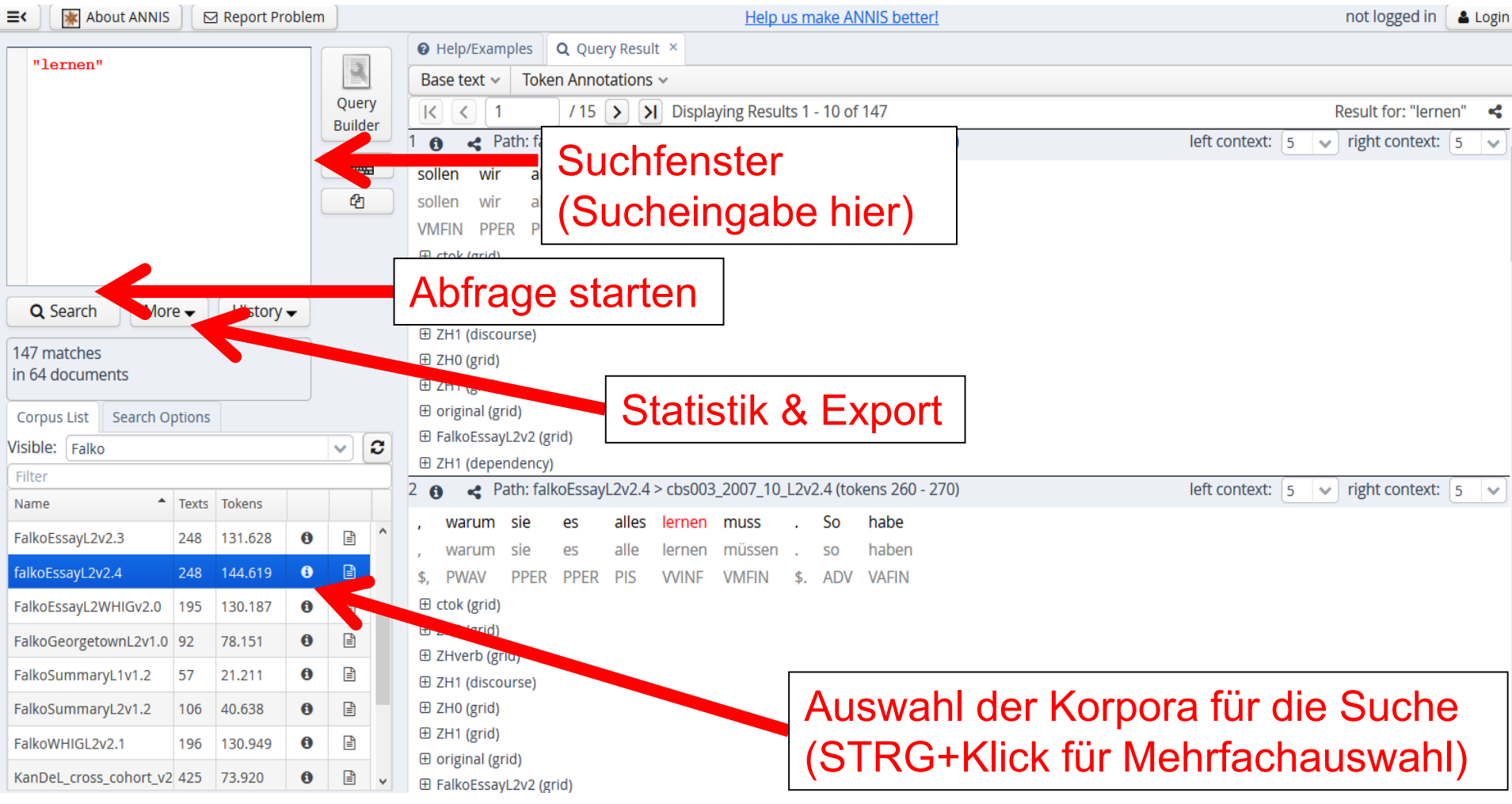

### Das Web-Interface: Such-Einstellungen

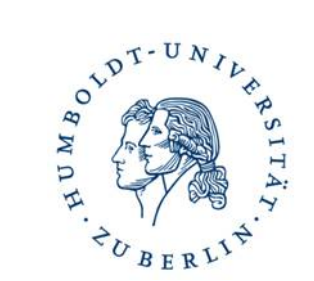

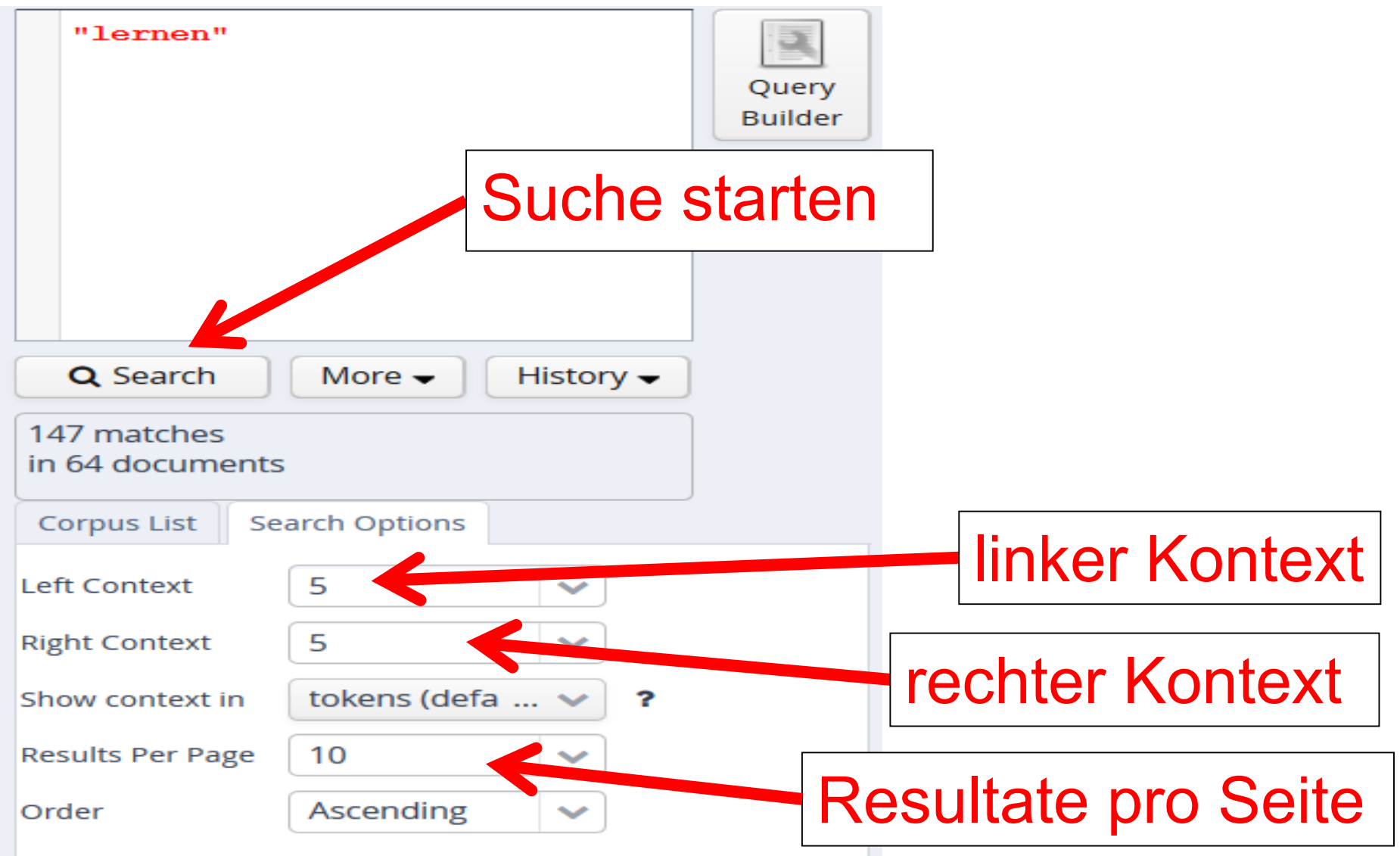

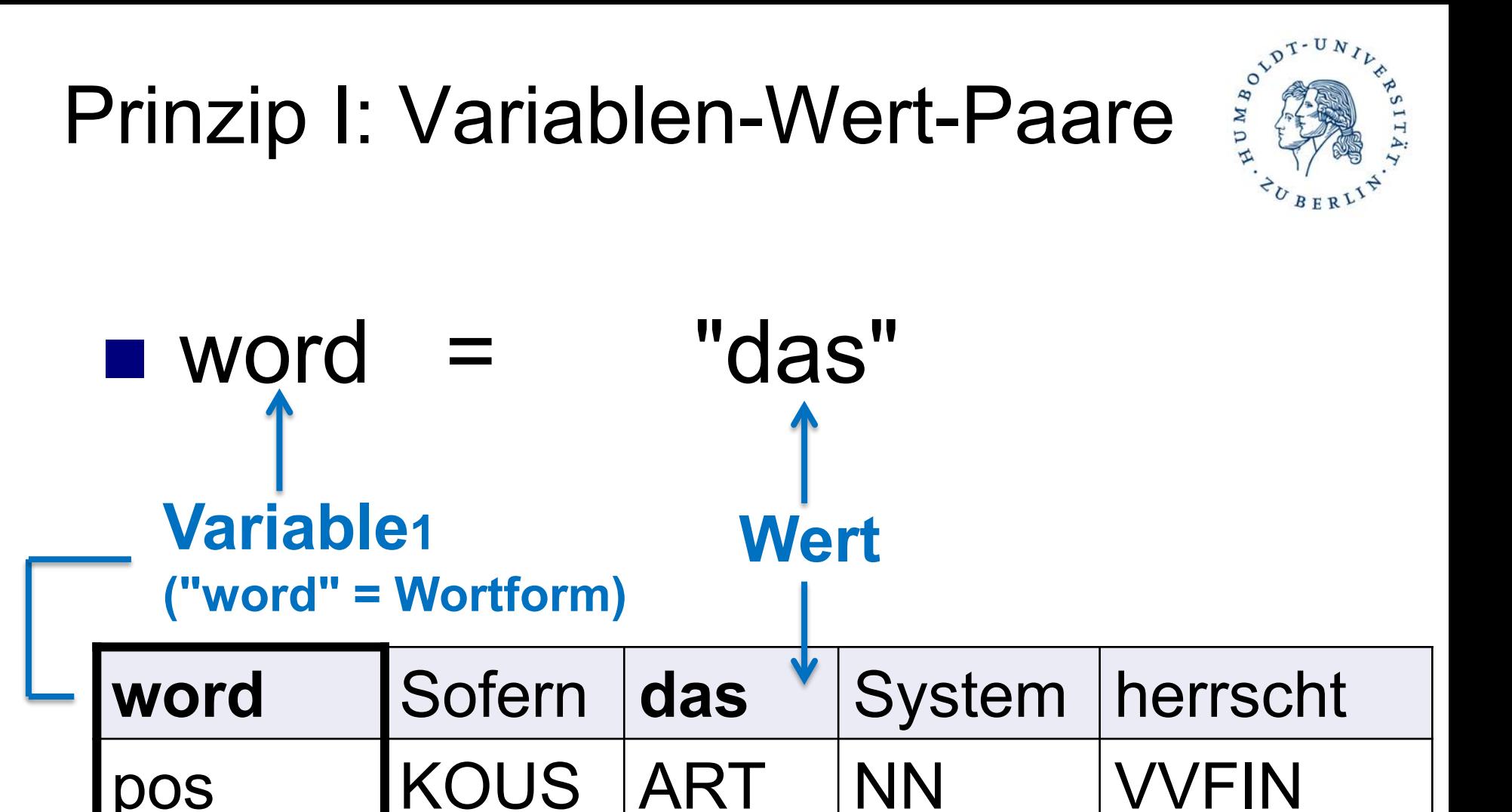

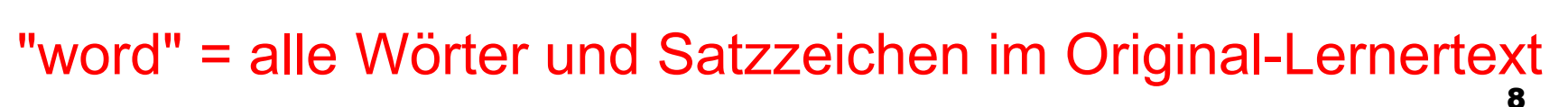

System

d

herrschen

sofern

lemma

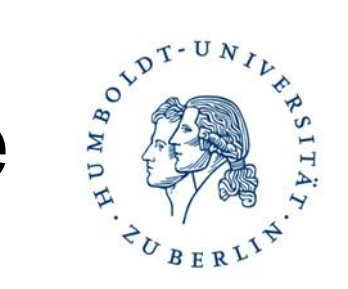

### Prinzip I: Variablen-Wert-Paare

### $\blacksquare$  word  $\blacksquare$  "das"

### ... findet das (und nichts anderes)

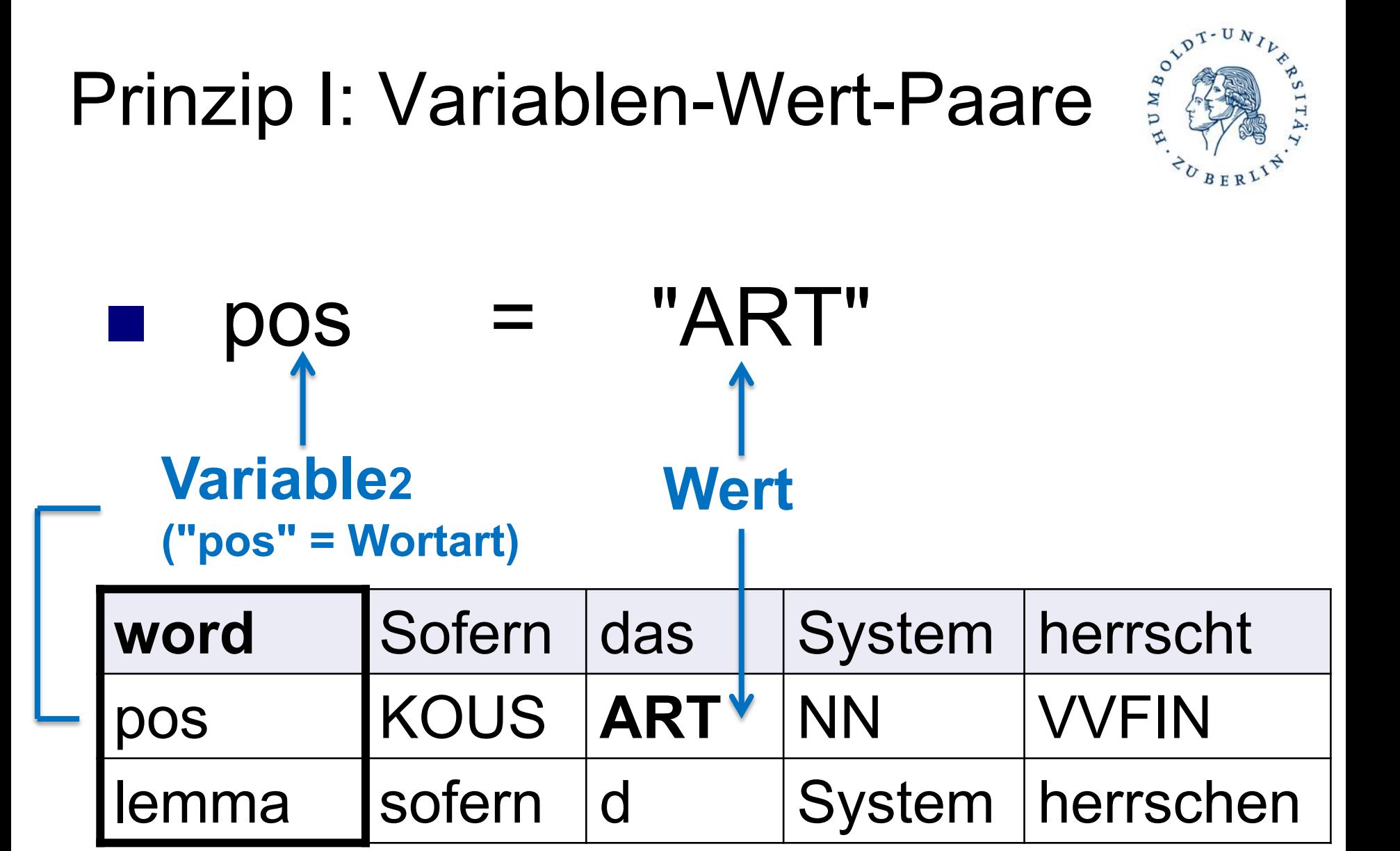

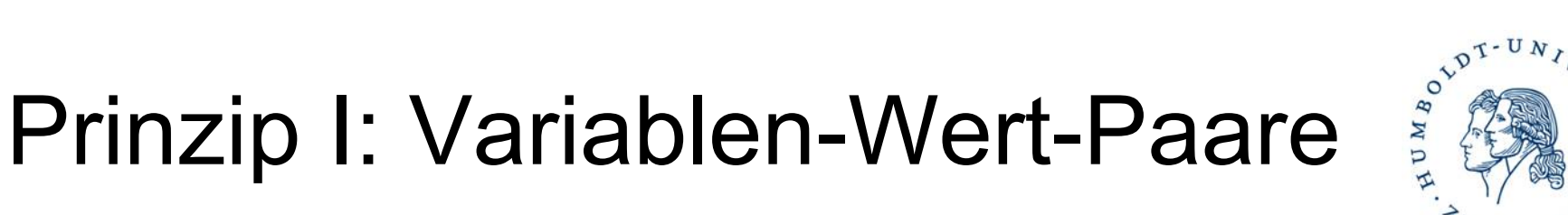

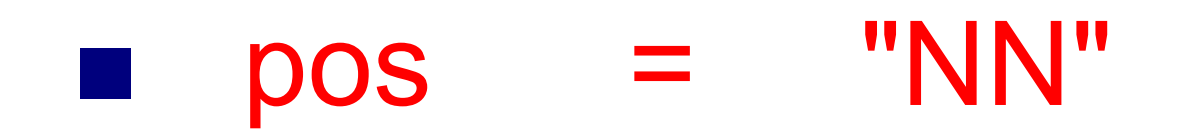

#### ...findet Riesen, Frauen, Student, ...

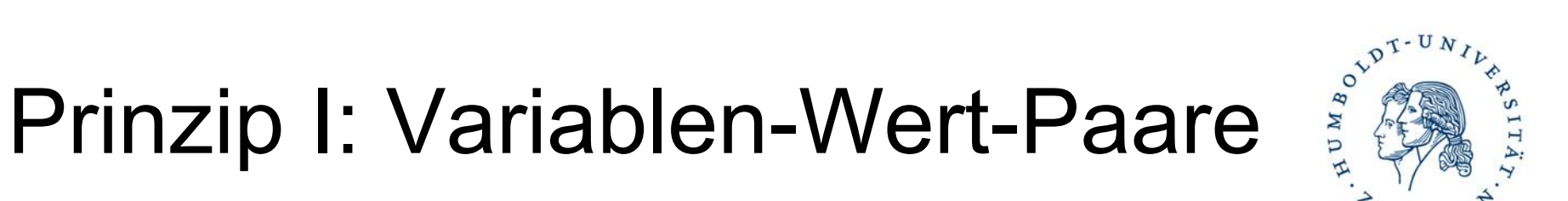

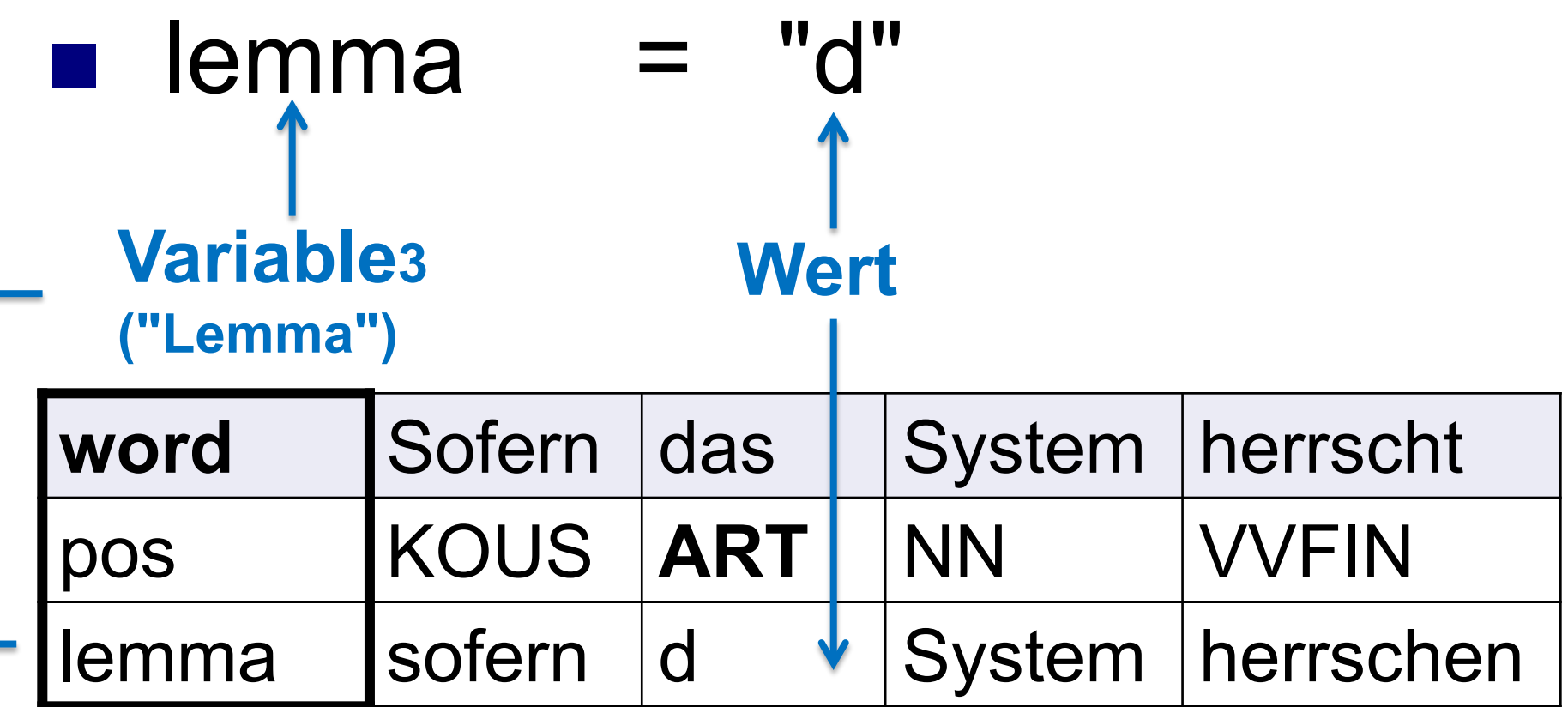

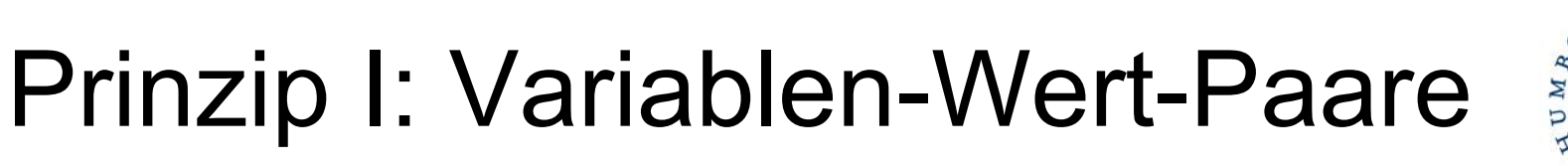

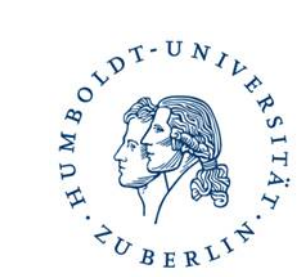

#### "d" **E** lemma and a series of the series.

...findet die, dem, den, ...

beliebig erweiterbar...

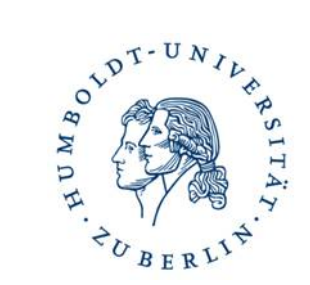

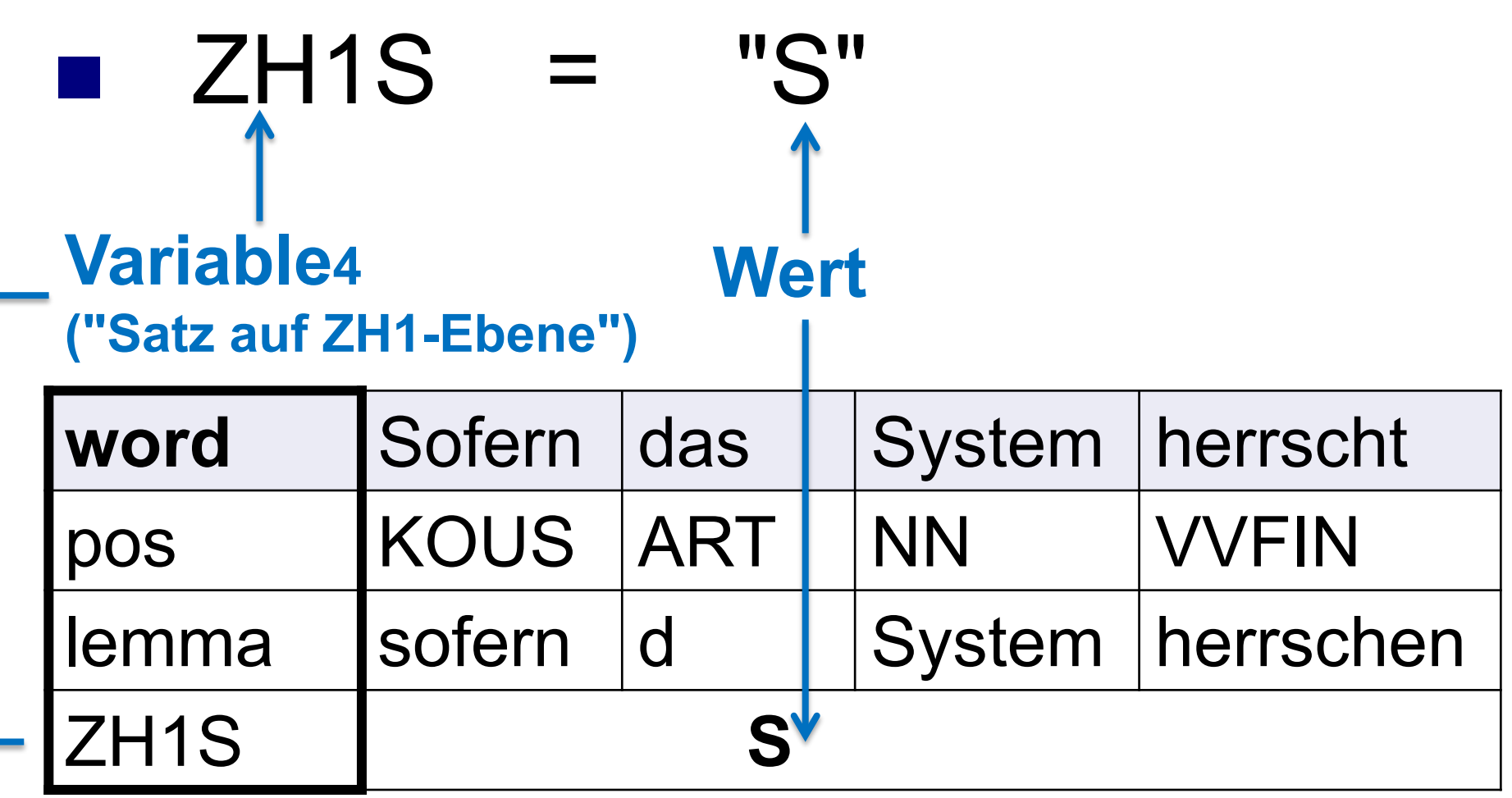

beliebig erweiterbar...

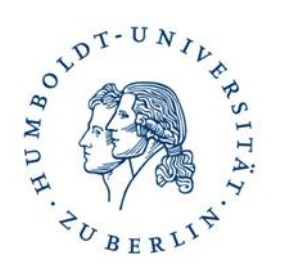

#### $\blacksquare$  ZH1S "S"  $\overline{\phantom{a}}$

#### ...findet alle Sätze wie **Sofern das System herrscht**

auf der Suchebene "ZH1S"

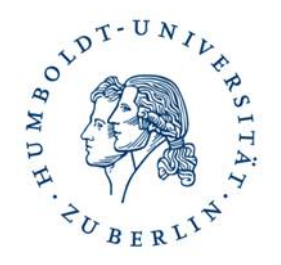

### Suche nach Strings

■ Suchen Sie nach allen Vorkommen der **Wortform "meinen" in FalkoEssayL2V2.4:**

$$
word = "meinen"
$$

□ Was wird gefunden?

- $\Box$  Ist das interessant?
- Was wird nicht gefunden, was interessant sein könnte?

# NUY

### Lemmata

■ "Basisformen" von Wörtern

■ Suchen Sie nach allen Vorkommen der **Formen des Verbs** *meinen***:**

lemma = "meinen"

17  $\rightarrow$  Problem: Lemmatisierung ist willkürlich; man muss wissen, wie lemmatisiert wurde. ■ Beispiel: Lemma von *sich* 

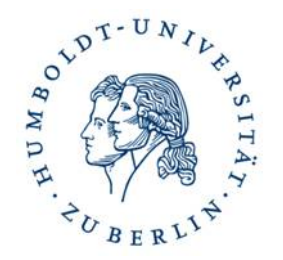

■ "Basisformen" von Wörtern

■ Suchen Sie nach allen Vorkommen der **Formen des Possessivartikels:** 

 $pos = "PPOSAT"$ 

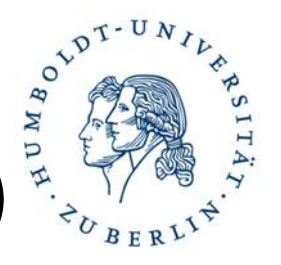

### Mustersuche (reguläre Ausdrücke)

- Annis<sub>2</sub> erlaubt Mustersuchen auf allen Annotationsebenen
- Mustersuchen werden statt in " " in / / eingefügt
- Z. B. kann man damit nach allen Wörtern suchen, die ...mein... enthalten.

$$
word = \text{/.}^* \text{mein.}^*/
$$

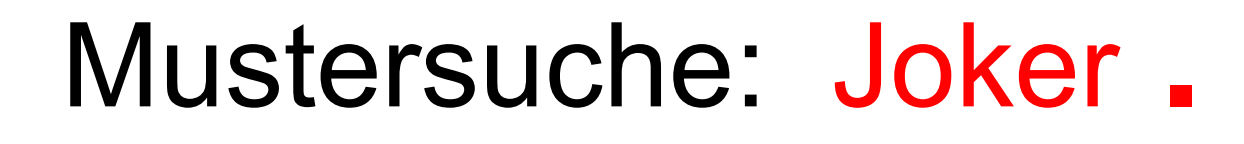

.

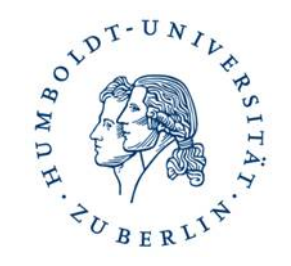

ein beliebiges Zeichen al. → als, alt, ...

.. zwei beliebige Zeichen al.. *alle, alte, also*

.. . drei beliebige Zeichen al… *alles, altes, alias, ...*

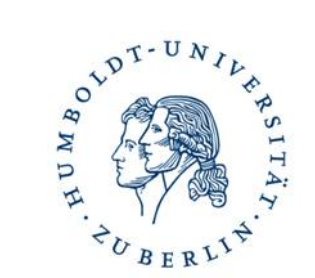

### ■ Welche Wortformen bekommen Sie **mit?**

$$
word = /g.b. /
$$

Mustersuche: **?** und **\* +**

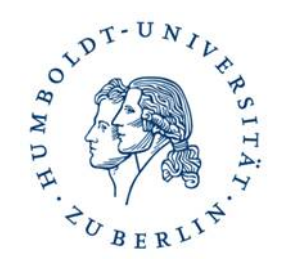

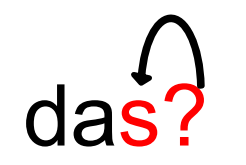

das vorherige Zeichen ist optional  $\rightarrow \phi$ , s  $\rightarrow$  da, das

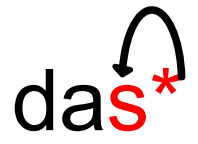

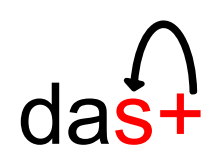

das vorh. Zeichen kommt 0- bis **∞**mal vor φ, s, ss,… *da, das, dass, dasssssssss*

das vorh. Zeichen kommt 1- bis **∞**mal vor s, ss,… *das, dass, dassssssssssss*

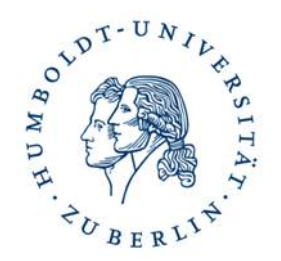

### **Was passiert, wenn Sie die Operatoren kombinieren?**

$$
word = /Frau.?
$$

$$
word = /Frau.*/
$$

$$
word = /Frau. + /
$$

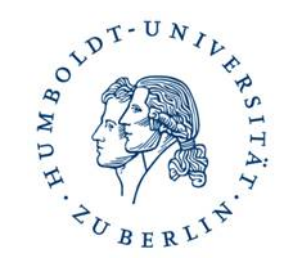

#### **Versuchen Sie alle Wörter (Grundformen) zu finden, die auf** *-lang* **enden.**

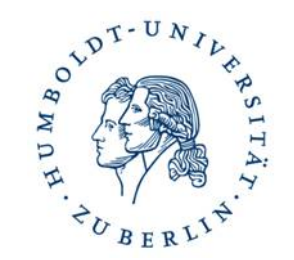

#### **Versuchen Sie alle Wörter (Grundformen) zu finden, die auf** *-lang* **enden.**

$$
lemma = 1. + lang/
$$

#### **Treffer z.B.:**

*bislang lebenslang jahrelang*

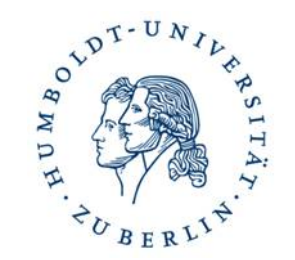

#### **Versuchen Sie alle Wörter (Grundformen) zu finden, die mit** *lang-* **beginnen**

$$
lemma = /lang. + /
$$

#### **Treffer z.B.:**

*lange langsam langweilig*

### Gruppieren mit ( ) und |

### ■ Frau(en)? findet *Frau* und *Frauen*

 (e|E)r findet *er* und *Er*  $\rightarrow$ wichtig bei Satzanfängen

#### ■ lemma=/(Frau|Mann|Kind)/ findet diese drei Lemmata mit einer Suche

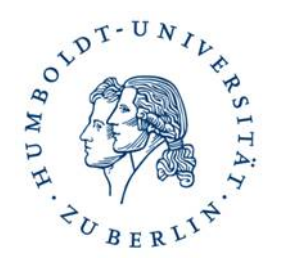

#### **Einden Sie mit der Lemmasuche Wörter,** deren Grundform auf -ling oder -lang endet

$$
\mathsf{lemma} = \text{/.}^* \mathsf{l}(\mathsf{i}|\mathsf{a}) \mathsf{n} \mathsf{g} /
$$

### Suche nach Wortart

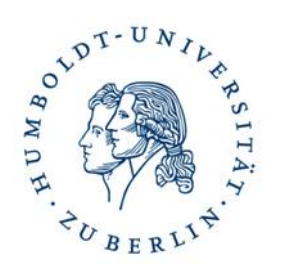

- Es gibt unterschiedliche Wortartensysteme  $(\rightarrow)$ Tagsets) für Korpora
- allgemein in der Linguistik unterschiedliche Wortartensysteme
- Die meisten deutschen Korpora benutzen das Tagset STTS [\(https://hu.berlin/stts\)](https://hu.berlin/stts)

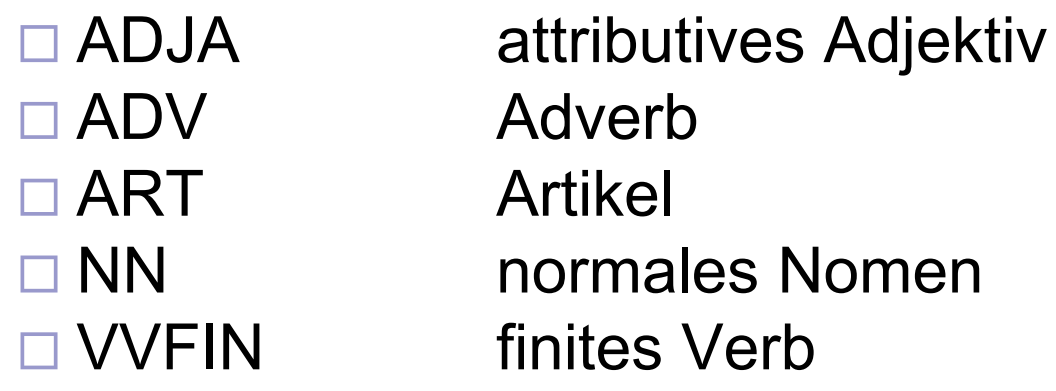

…

<http://www.ims.uni-stuttgart.de/projekte/corplex/TagSets/stts-table.html>

### Stuttgart-Tübingen-Tagset (STTS)

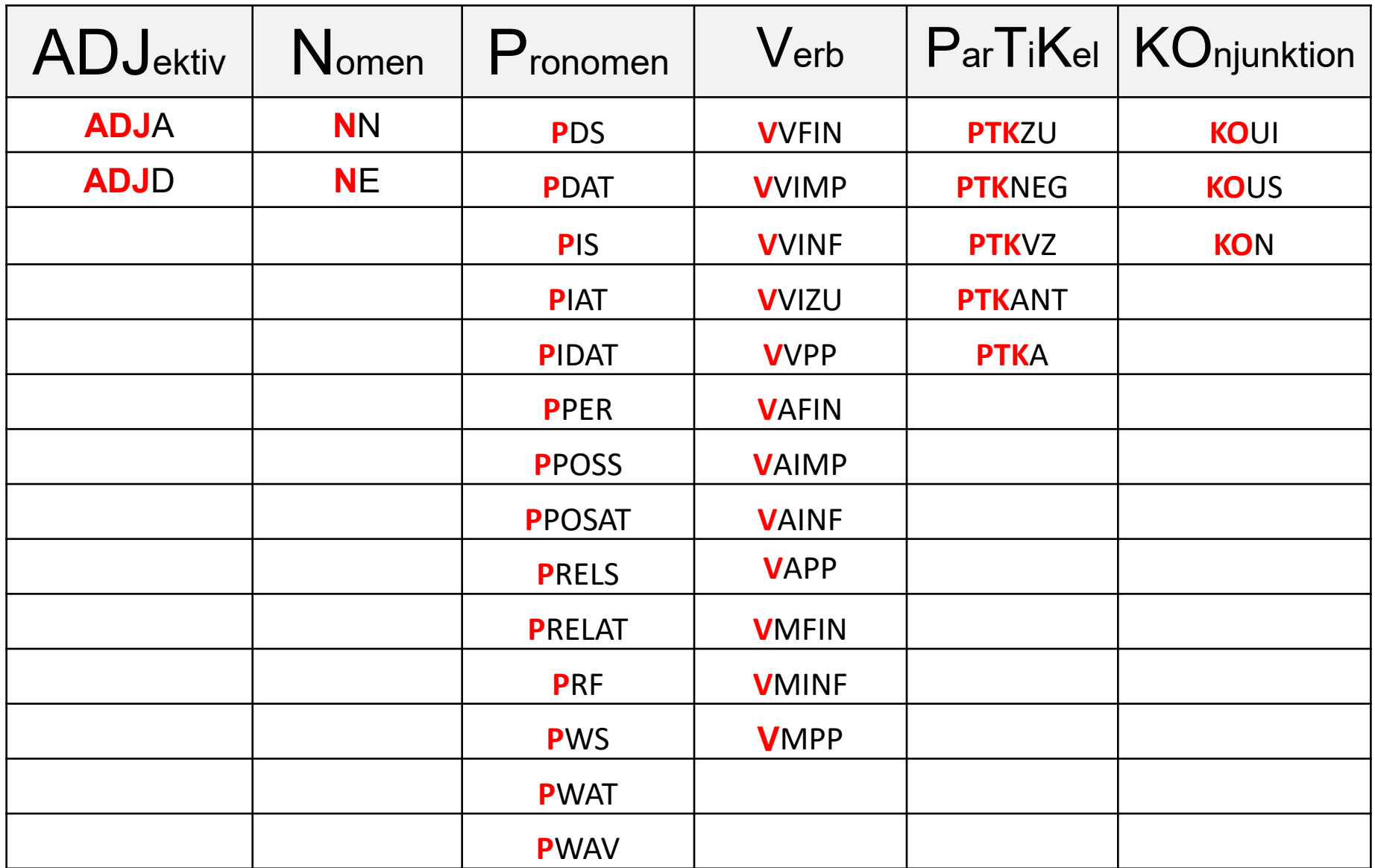

### Stuttgart-Tübingen-Tagset (STTS)

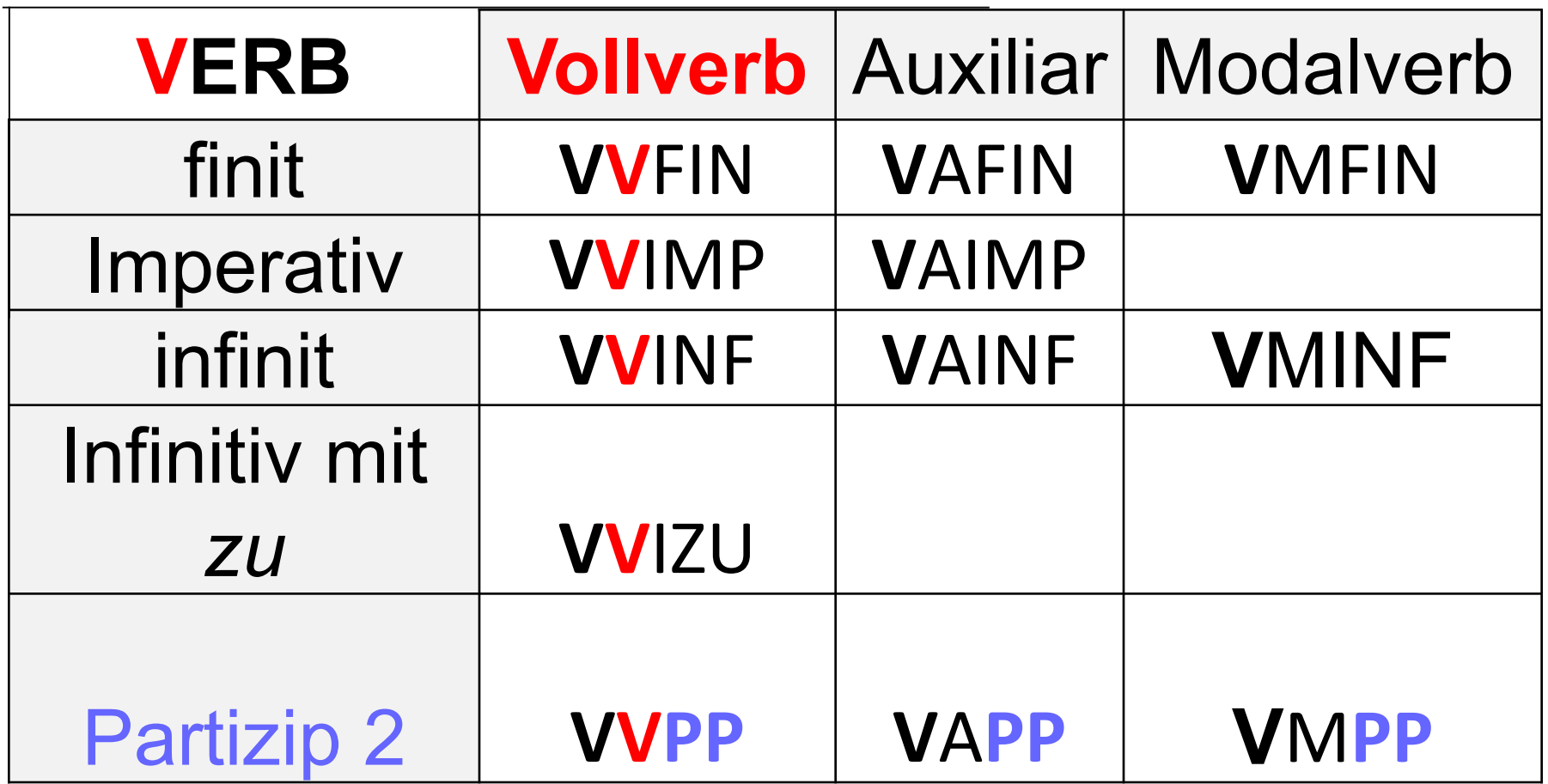

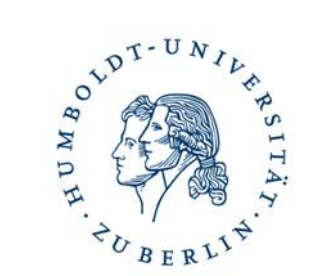

### **E** Suchen Sie nach Possessivpronomen

### pos =/PPOS(S|AT)/

### Prinzip II: Relationen

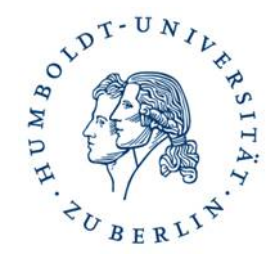

- Einzelne **V**ariable-**W**ert-Paare nacheinander geschrieben
- Zwischen den Paaren muss **IMMER eine Beziehung hergestellt** werden
- Die Beziehung wird mittels entsprechender Operatoren ausgedrückt (nächste Folie)

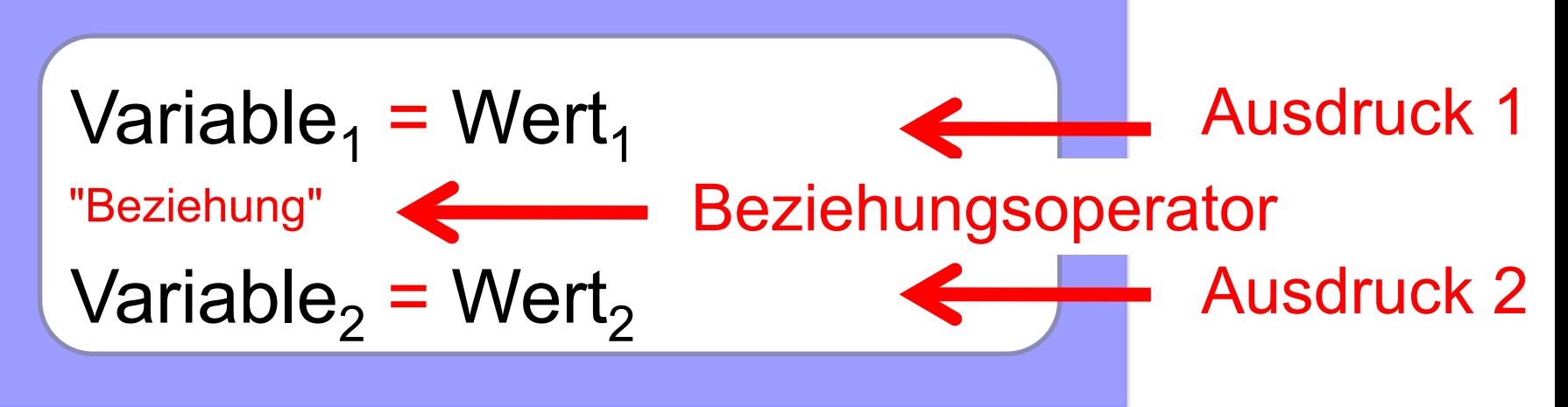

### Liste möglicher Beziehungen ...

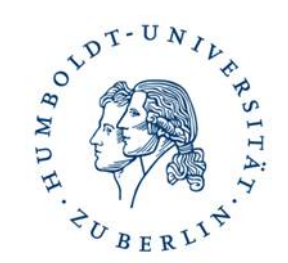

#### ... siehe auch: https://hu.berlin/annis-operatoren

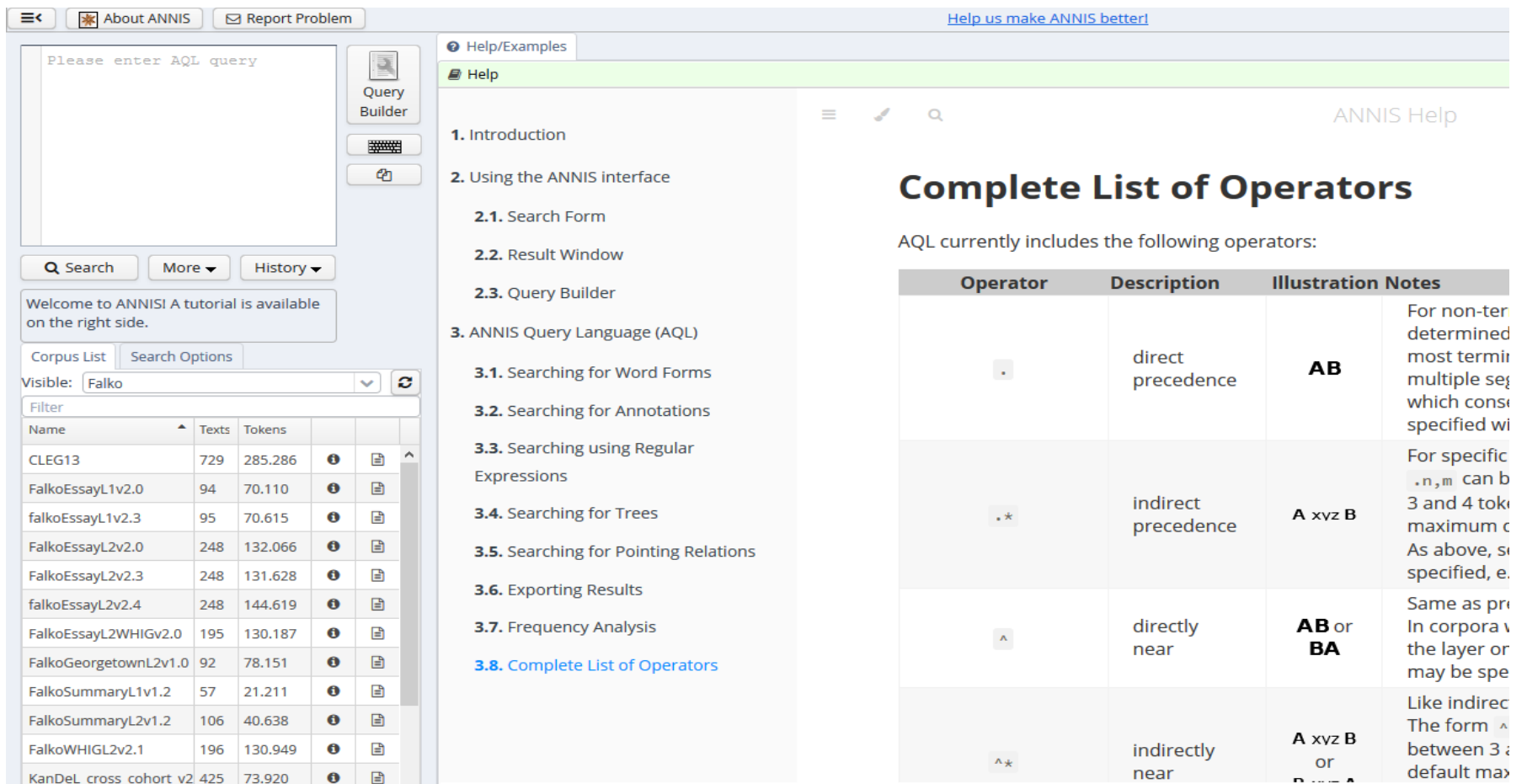

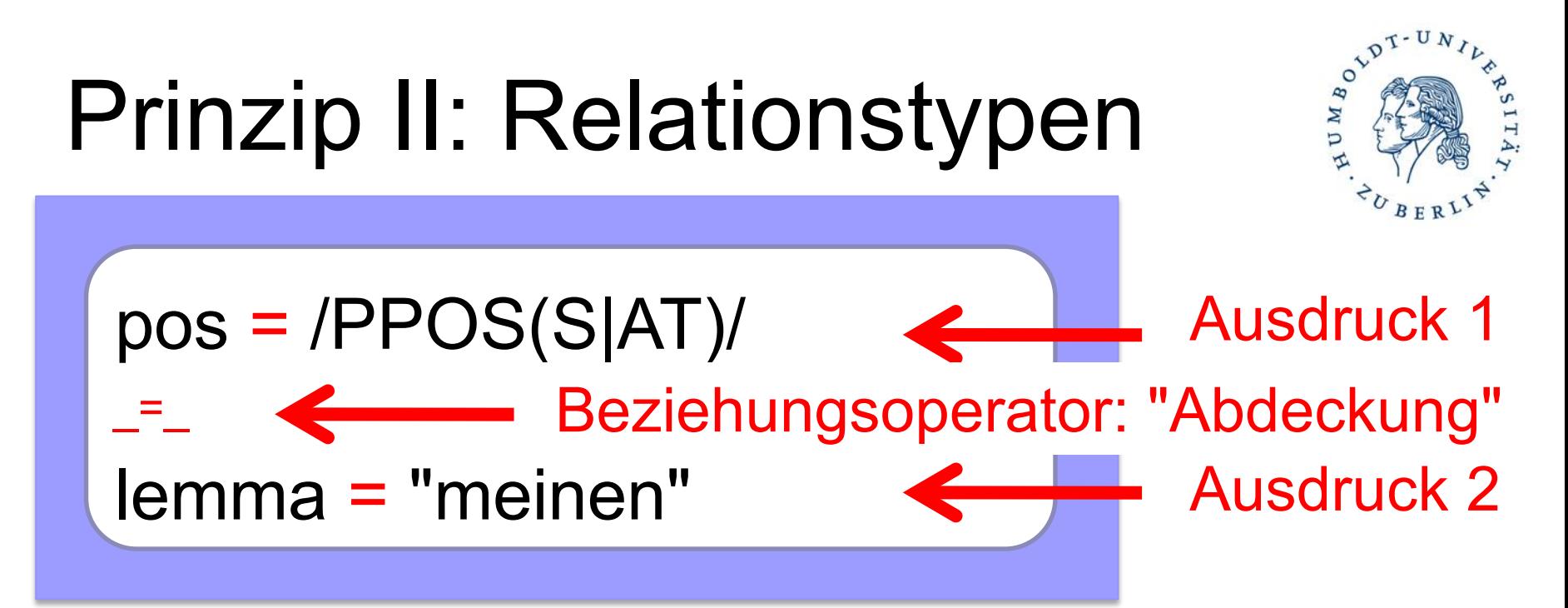

35

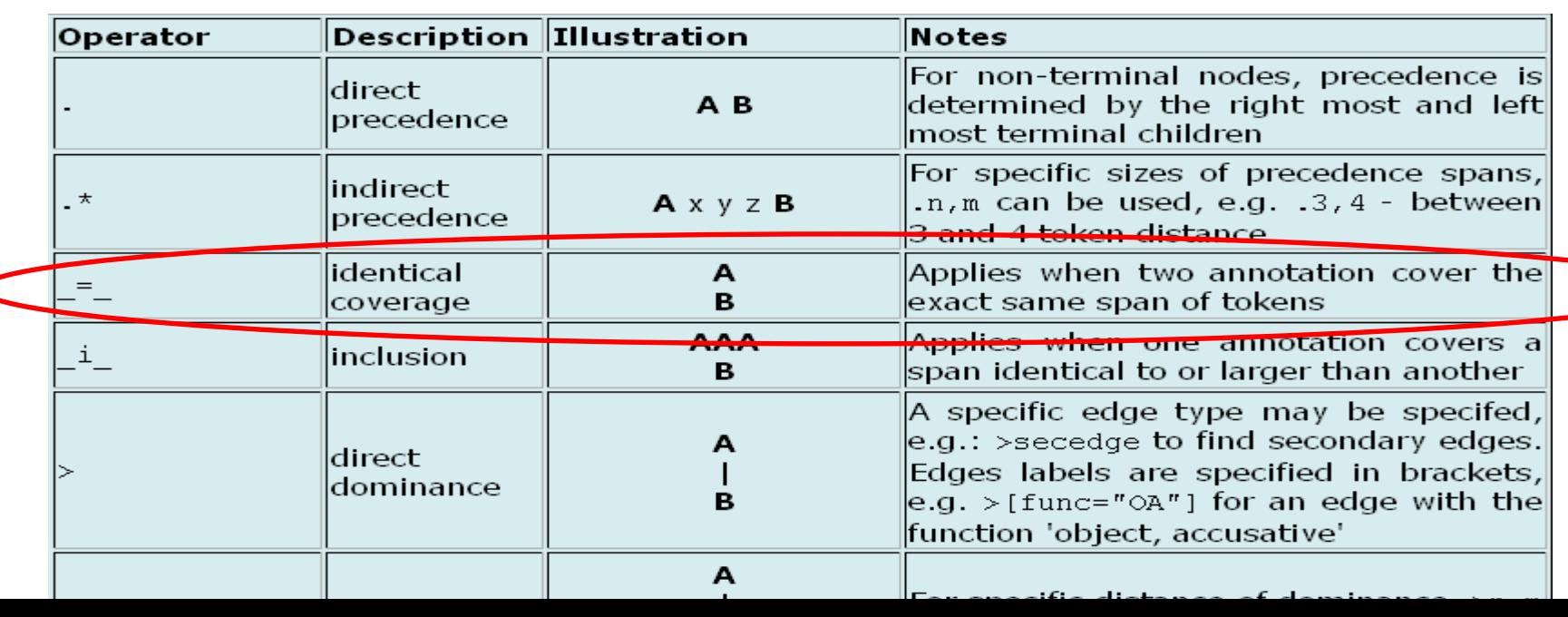

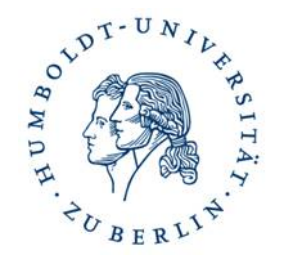

**Einden Sie möglichst viele Vorkommen von** Partikelverben mit der Lemmasuche und der Wortartensuche verknüpft

$$
\begin{bmatrix}\n\text{lemma} = \frac{1}{\text{ver}}\left(\text{ver}|\text{be}|\text{ent}|\text{zer}|\right) \cdot \frac{1}{\text{Per}} \\
\text{& }\text{pos} = \frac{1}{\text{Per}}\left(\text{Per}|\text{Per}|\text{Per}|\right) \cdot \frac{1}{\text{Per}}\n\end{bmatrix}
$$

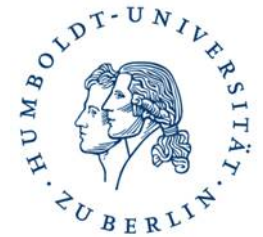

 **Finden Sie nun Vorkommen von**  word ="meinen" , die ausschließlich finite Vollverben sind

word ="meinen" = **pos= "VVFIN"** 

### Negation **!=**

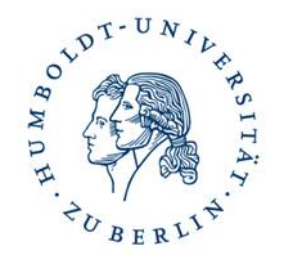

■ **!** bedeutet Negation

#### □Der Operator wird vor dem "="-Zeichen eingefügt.

**Finden Sie in alle Vorkommen von**  word =/mein(e|st|t|en)/ **, die nicht das Lemma "mein" haben.**

$$
word = /mein(e|st|t|en)/ =
$$
  

$$
lemma! = "mein" <
$$

### Suche nach Abfolgen: z.B. Nomen folgt auf "zu"

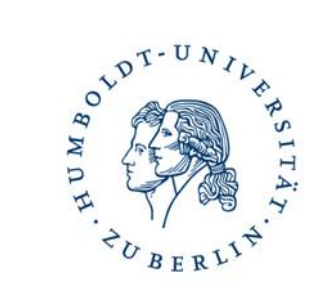

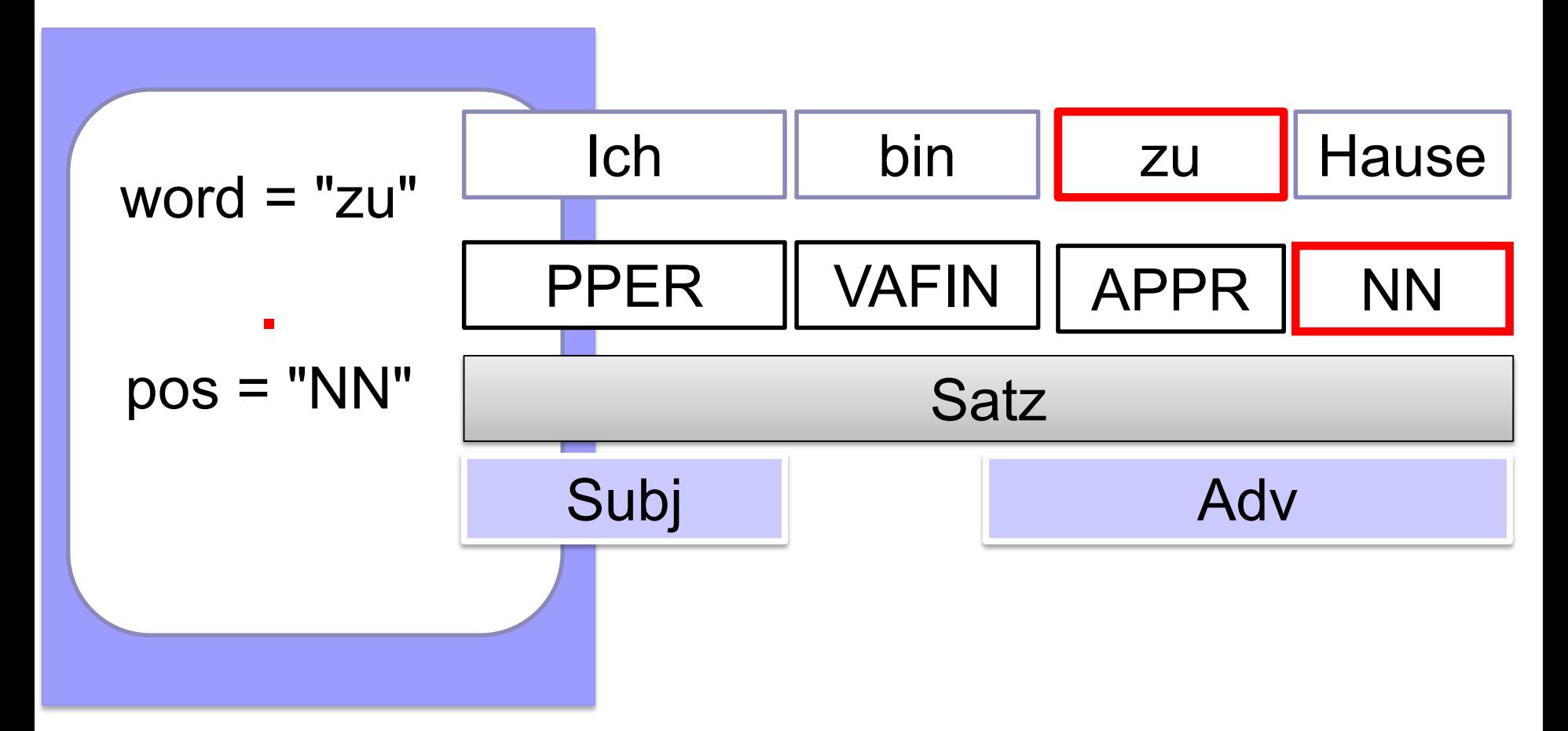

### Tokenfolgen - Aufgabe

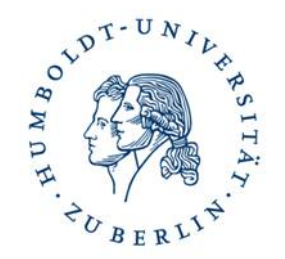

- **Suchen Sie nach zwei aufeinanderfolgenden Adjektiven.**
- Achtung: Es gibt zwei Typen von Adjektiven ADJA & ADJD

$$
pos = /ADJ.
$$
  
 $pos = /ADJ.$ 

# Zielhypothesen

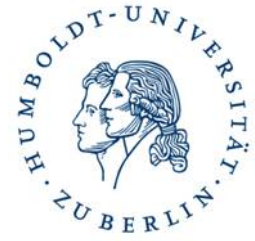

Unterschiede zwischen Zielhypothese und Originaltext sind durch "edit tags" auf der Diff-Ebene markiert

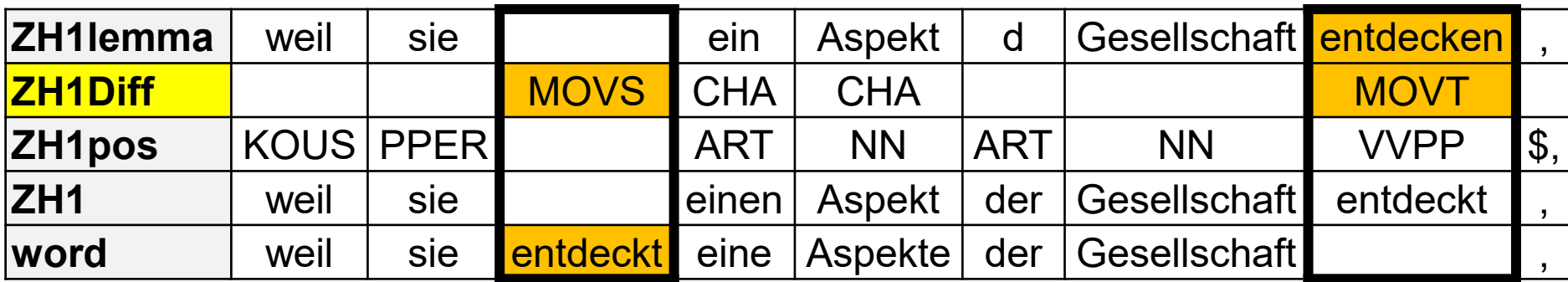

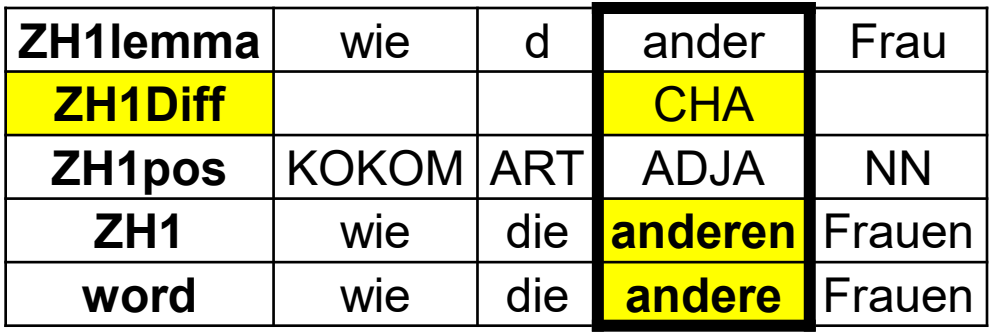

### Edit Tags

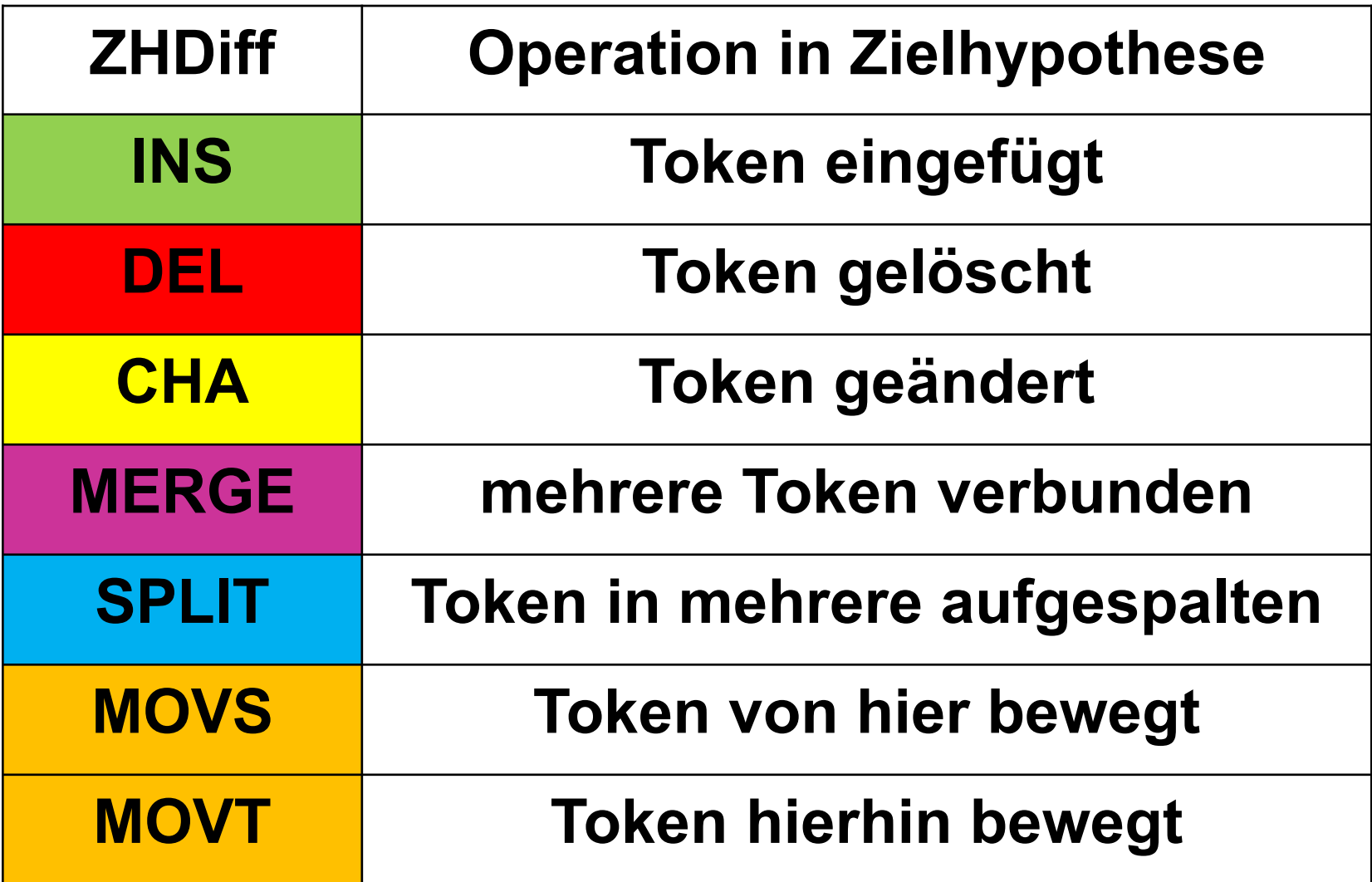

- Finden Sie alle Reflexivpronomen, die in den Lernertexten fehlen (erst einmal theoretisch)
- Die Ebene für die ZH1-Wortart heißt ZH1pos. Die Ebene für die Edit Tags heißt ZH1Diff

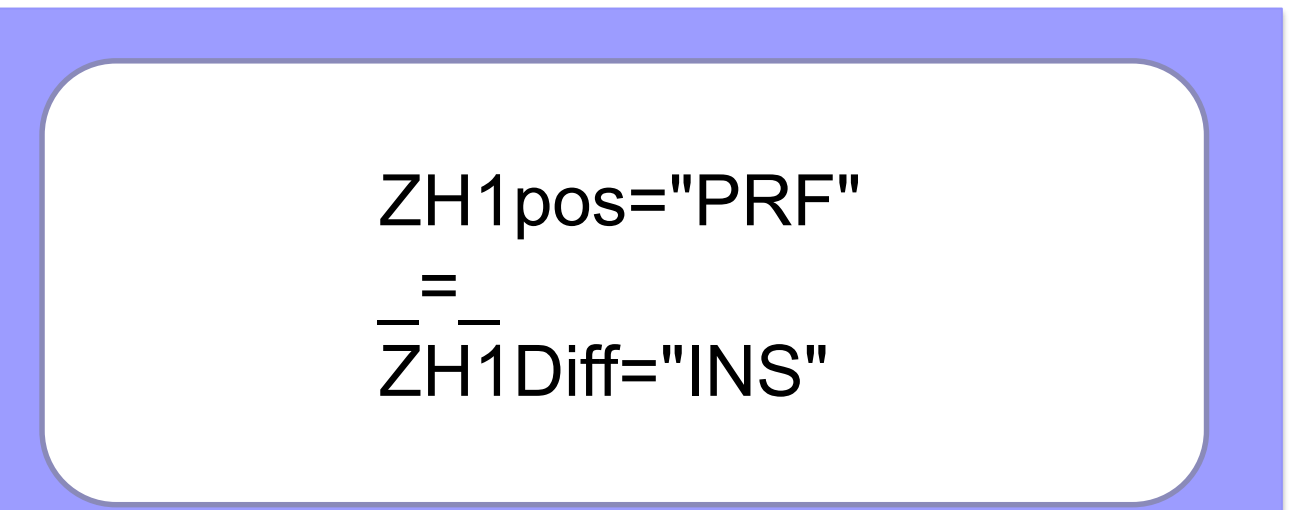

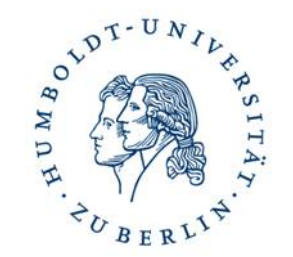

#### ■ …alle <u>indefiniten</u> Artikel, die in den Lernertexten fehlen

**Lösung:**

ZH1lemma="d" \_=\_ ZH1Diff="INS"

### Metadaten (Informationen über den jeweiligen Text) finden

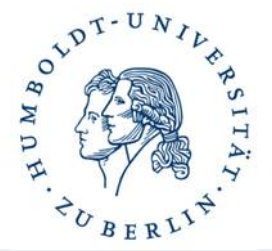

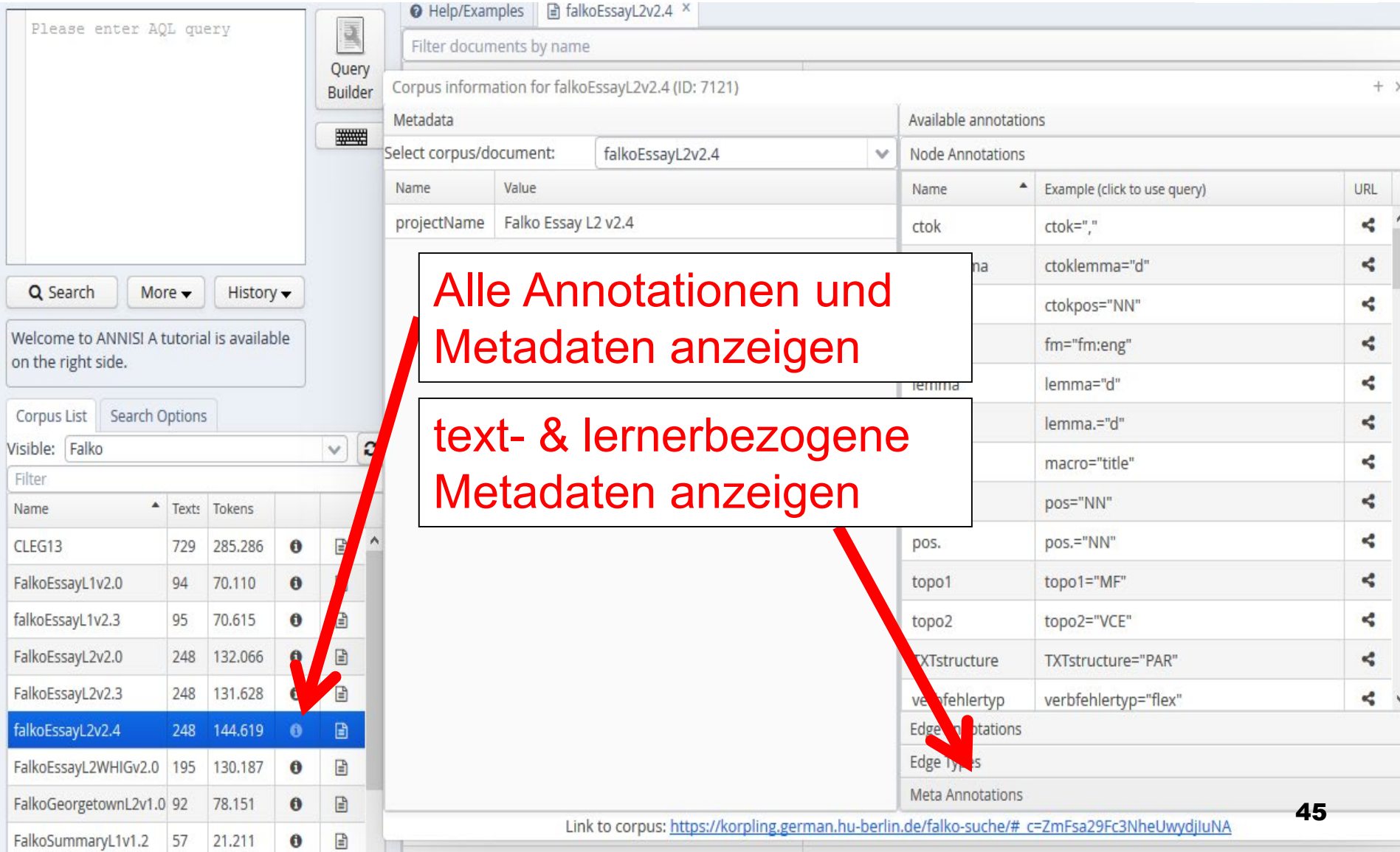

### Metadaten finden

**Metadaten:** 

Variablen und Werte für

 $\blacksquare$  Text

**Lerner** 

**E** Klicken Sie Beispiele an, um sie ins Suchfenster zu überführen

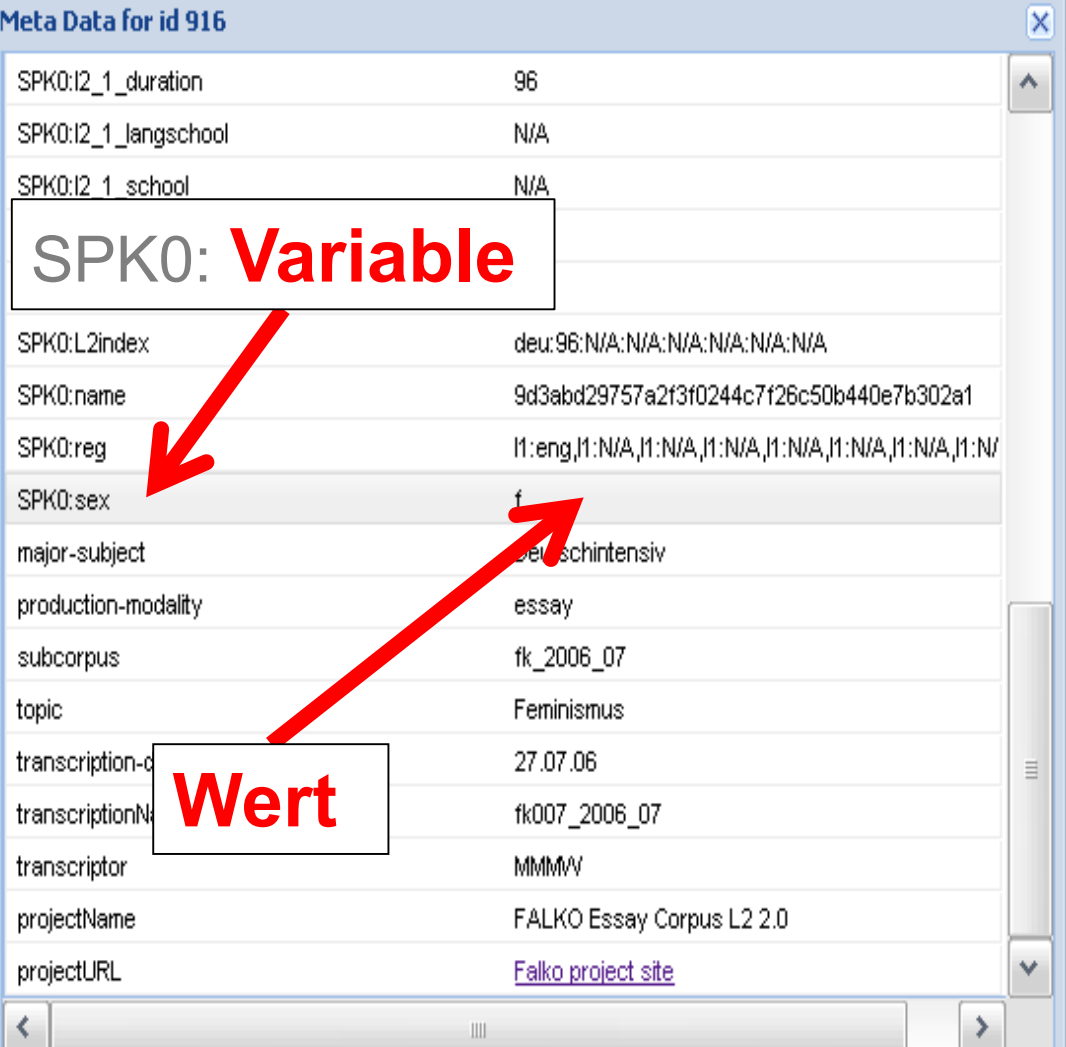

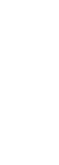

 $o^{\mathcal{V}^{\mathcal{D}^{\mathcal{T}}}}$ 

IUMB

### Nach Metadaten filtern

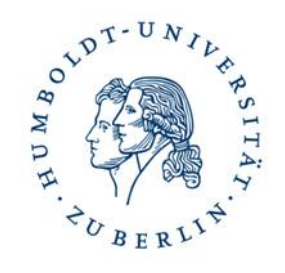

 Nach Metadaten sucht man mit meta::Variable = "Wert"

**Finden Sie alle Wortformen von "Mann", die von weiblichen Lernern geschrieben wurden. (Die Variable für Geschlecht ist sex** [m,f]**).** word="Mann" & meta::sex="f"

# Nach Metadaten filtern

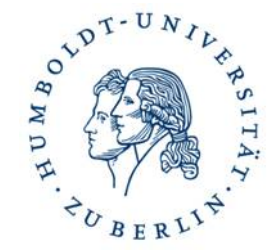

- Nach der Muttersprache von Lernern sucht man mit
- meta::reg=/l1:*[LÄNDERCODE.](#page-54-0)\**/
- **Finden Sie alle Formen des Adjektivs** *deutsch* **in den Texten englischer Muttersprachler (Code= eng)**

lemma="deutsch"& meta::reg=/l1:eng.\*/

# Nach Metadaten filtern

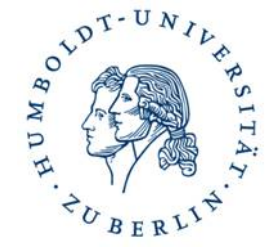

- Soll die Sprachbiographie genauer beschrieben werden, muss zwischen beiden Informationen ein .\* stehen
- meta::reg=/Variable1:Wert1.\*Variable2:Wert2/
- **Finden Sie alle Formen von "deutsch" in den Texten dänischer Muttersprachler mit L2 Englisch.**

lemma="deutsch"& meta::reg=/l1:dan**.\***l2:eng.\*/

# Ein erster Vergleich

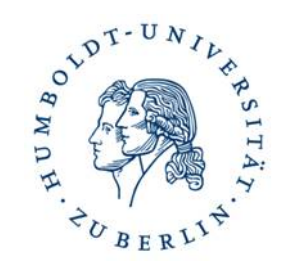

- Vergleichen Sie die Häufigkeit der "ung"-Derivationen bei Dänen und Italienern
- **Wichtig: Wieviele** Tokens gibt es pro Sprachgruppe
- Wieviele Ungs pro Token gibt es also?

Gesamtanzahl der Token für die Muttersprachen

word& meta::reg=/l1:dan.\*/

word& meta::reg=/l1:ita.\*/

### Zusammenfassung: Operatoren (Reguläre Ausdrücke)

- **.** Ein beliebiges Zeichen
- **\*** Beliebig viel (0 bis unendlich vom vorherigen Element)
- **+** Mindestens einmal (vorheriges Element)
- **?** Optional (vorheriges Element)
	- wörtlich (folgendes Zeichen)
	- ! nicht
- **[**abc**]** Menge (oder **[^**abc**]** = alles *außer* die Menge)
- **(**a**|**b**)** a oder b
- a**{**2**,**3**}** a 2 bis 3 mal

### Zusammenfassung: Operatoren für Tokenrelationen in ANNIS

- $#1.$   $#2$   $#1$  wird direkt gefolgt von  $#2$ #1.\* #2 #1 wird indirekt gefolgt von #2
- $#1 = #2$  #1 und #2 beziehen sich auf die gleichen Token
- $#1$  i  $#2$   $#1$  ist in  $#2$  enthalten

### Sprachkürzel in Falko (Auswahl)

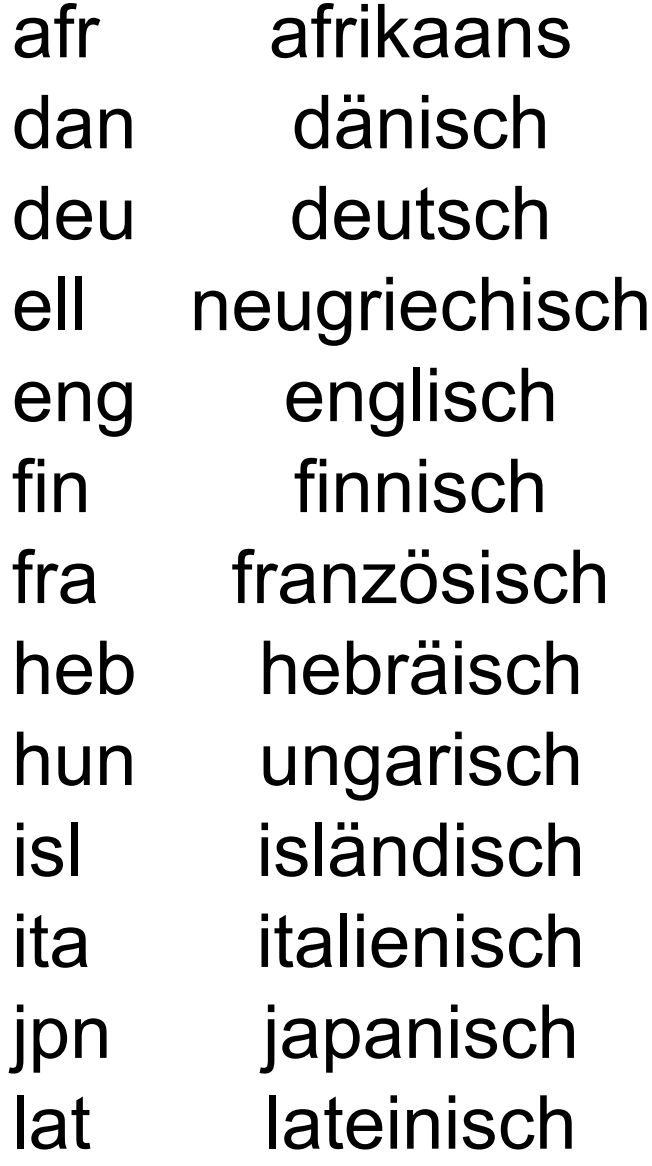

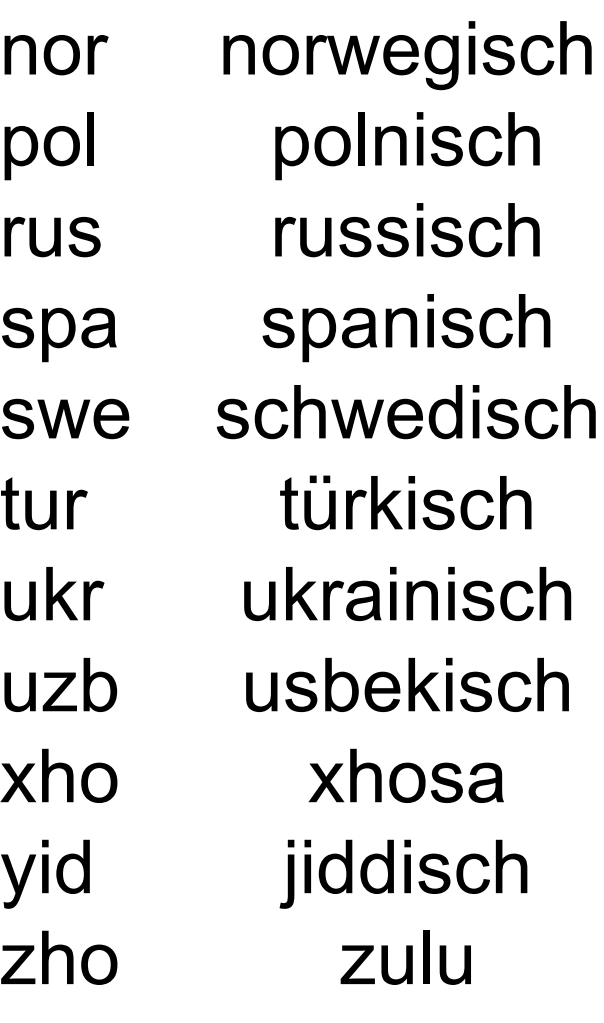

### <span id="page-54-0"></span>Herzlichen Dank!

### Wichtige Referenzen

#### **Vorstellung des Falko-Korpus:**

Lüdeling, Anke; Doolittle, Seanna; Hirschmann, Hagen; Schmidt, Karin; Walter, Maik (2008): Das Lernerkorpus Falko. In: Deutsch als Fremdsprache 45 (2), S. 67–73. (Link: [https://hu.berlin/falko-einf\)](https://hu.berlin/falko-einf)

 **Ausformulierung der Erhebungs- und Korpusannotationsrichtlinien:** Reznicek, Marc; Walter, Maik; Schmidt, Karin; Lüdeling, Anke; Hirschmann, Hagen; Krummes, Cedric; Andreas, Thorsten (2010): Das Falko-Handbuch. Korpusaufbau und Annotationen. Version 1.0. Berlin: Institut für deutsche [Sprache und Linguistik, Humboldt-Universität zu Berlin. \( URL: https://hu](https://hu-berlin.de/falko)berlin.de/falko)

#### **Vorstellung des ANNIS-Suchsystems:**

Zeldes, Amir; Ritz, Julia; Lüdeling, Anke; Chiarcos, Christian (2009): ANNIS. A Search Tool for Multi-Layer Annotated Corpora. In: *Proceedings of Corpus Linguistics 2009, Liverpool, July 20-23, 2009.* (Link: https://edoc.hu[berlin.de/handle/18452/14089\)](https://edoc.hu-berlin.de/handle/18452/14089)

 **Methodische Einführung in korpuslinguistische Verfahren:** Hirschmann, Hagen (2019): Korpuslinguistik. Eine Einführung. Stuttgart: Metzler. [\(www.springer.com/de/book/9783476026439#aboutBook\)](http://www.springer.com/de/book/9783476026439#aboutBook)